Дипломний проект

**КОМП'ЮТЕРИЗОВАНИЙ НАВЧАЛЬНИЙ ЗАСІБ ДЛЯ ВИВЧЕННЯ СИСТЕМИ АВТОМАТИЗОВАНОГО ОБЛІКУ МАТЕРІАЛЬНИХ І ЕНЕРГЕТИЧНИХ РЕСУРСІВ ВИРОБНИЦТВА**

Керівник проекту: к.т.н., доц. Папінов В.М. Розробив: студент гр. КСУА-15сп з/в Дяченко Ю.С.

**Метою дипломного проектування є розробка високоефективного комп'ютеризованого навчального засобу для практичного вивчення студентами системи автоматизованого обліку матеріальних та енергетичних ресурсів виробництва, яка є складовою частиною сучасних інтегрованих систем управління виробництвом.**

**Навчальний засіб призначений для забезпечення лабораторного курсу навчальної дисципліни "Інтегровані системи управління", яка викладається для студентів 4 курсу напряму підготовки 6.050202 - "Автоматизація та комп'ютерно-інтегрованих технологій".**

**Навчальний засіб повинен максимально інтегруватися в комп'ютеризовану систему учбової лабораторії "Промислова мікропроцесорна техніка" факультету КСА ВНТУ.**

**Реалізація навчального засобу в учбовій лабораторії повинна потребувати мінімальних витрат коштів.**

#### **Функціональна модель MES як частини ІАСУ підприємством**

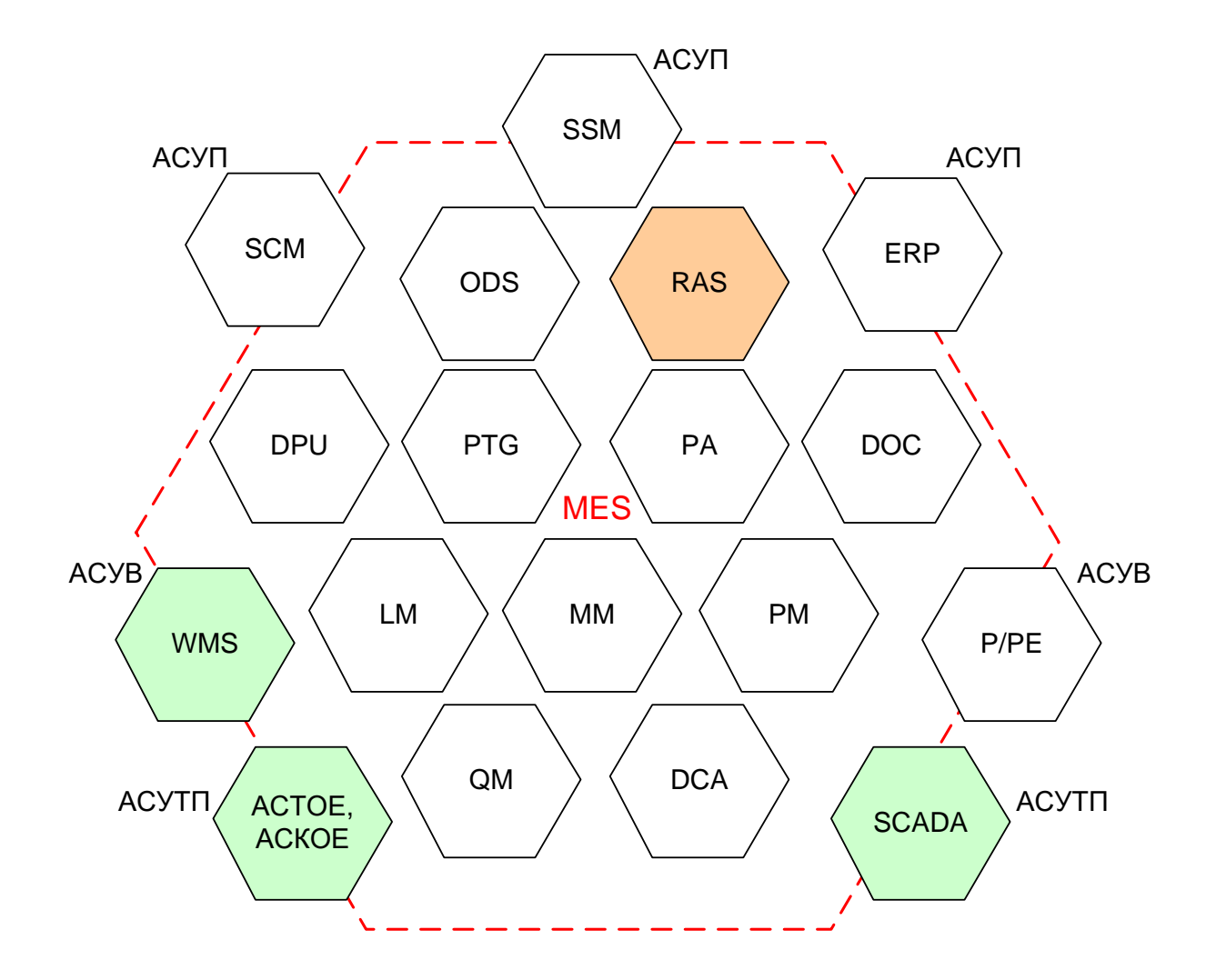

**MES – Manufacturing Execution System Функція RAS** - **Resource Allocation and Status**

**Організація обліку матеріальних та енергетичних ресурсів в рамках виробничої MES** 

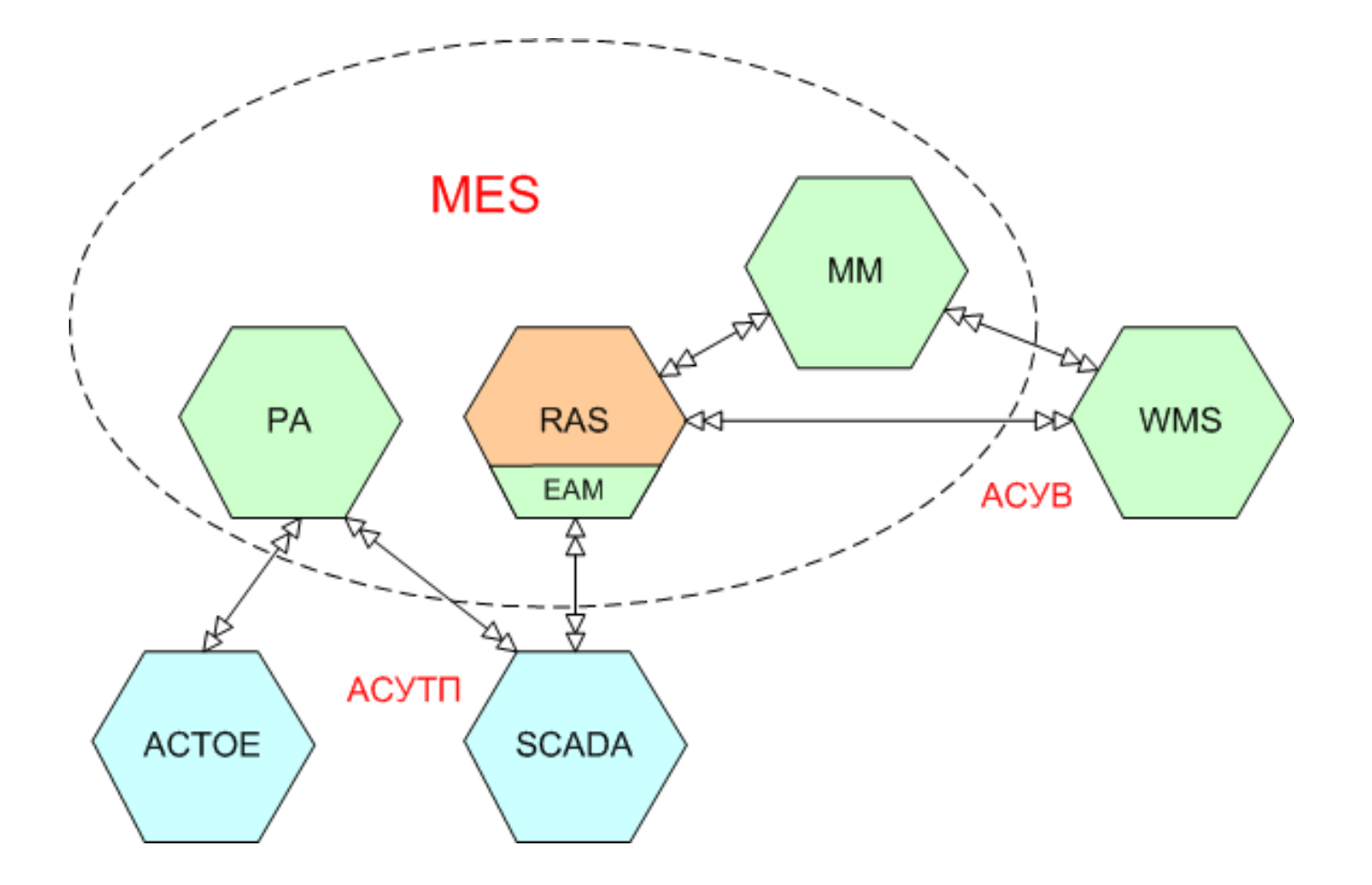

**АСТОЕ** – автоматизована система технічного обліку електроенергії

**WMS** – автоматизована система управління промисловим складом

## **АСТОЕ, АСКОЕ – автоматизовані системи обліку енергетичних ресурсів**

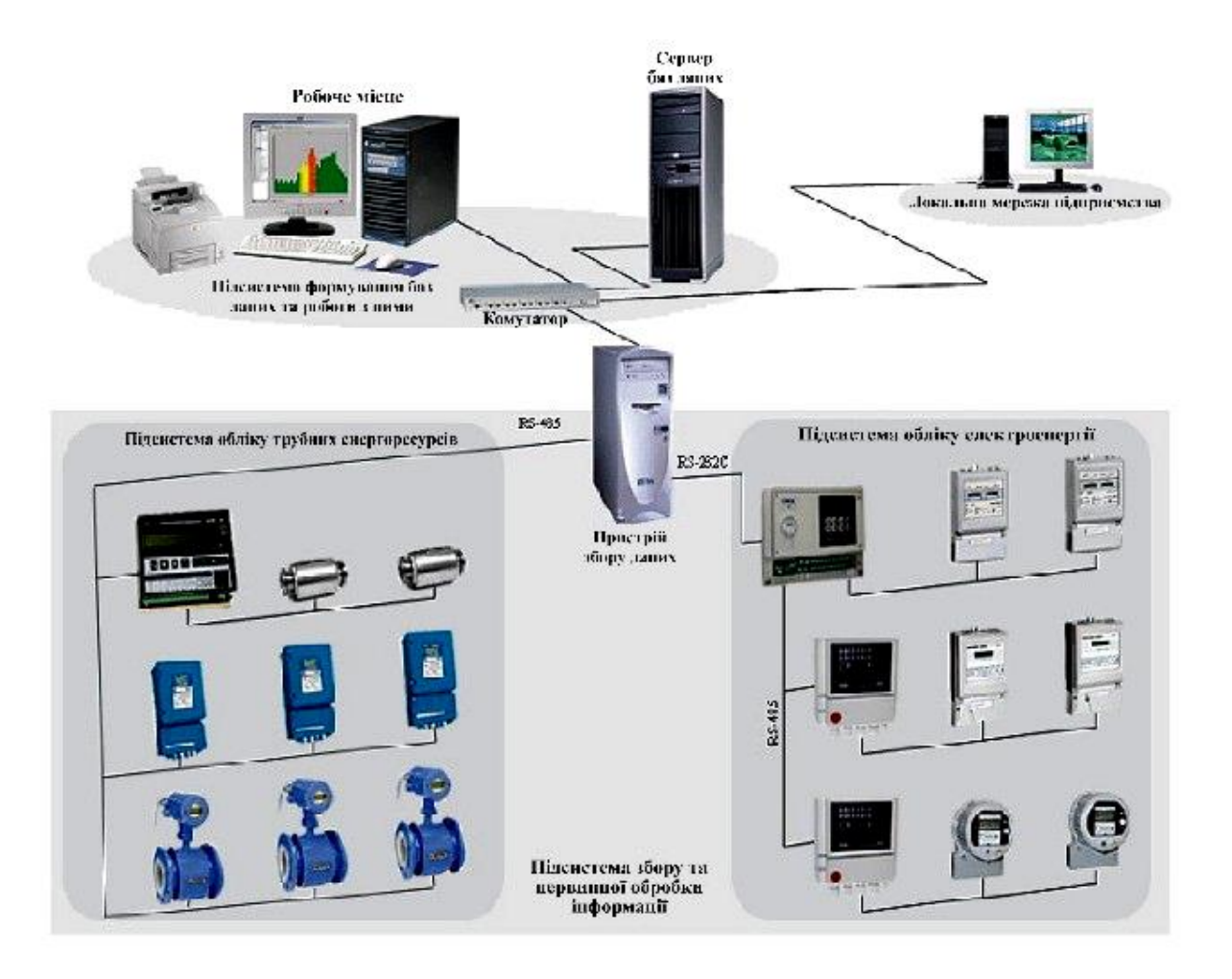

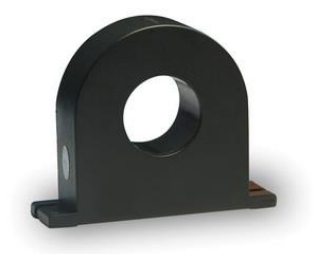

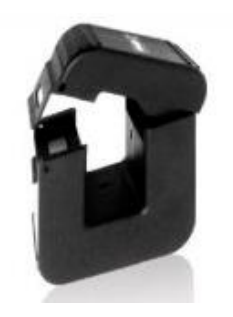

Зовнішній вигляд трансформаторів струму для АСКОЕ

Структурна схема АСКОЕ на базі АПК «Сатурн»

**Комп'ютеризована лабораторія кафедри "Автоматизація й комп'ютерні системи" Національного гірничого університету (НГУ)** 

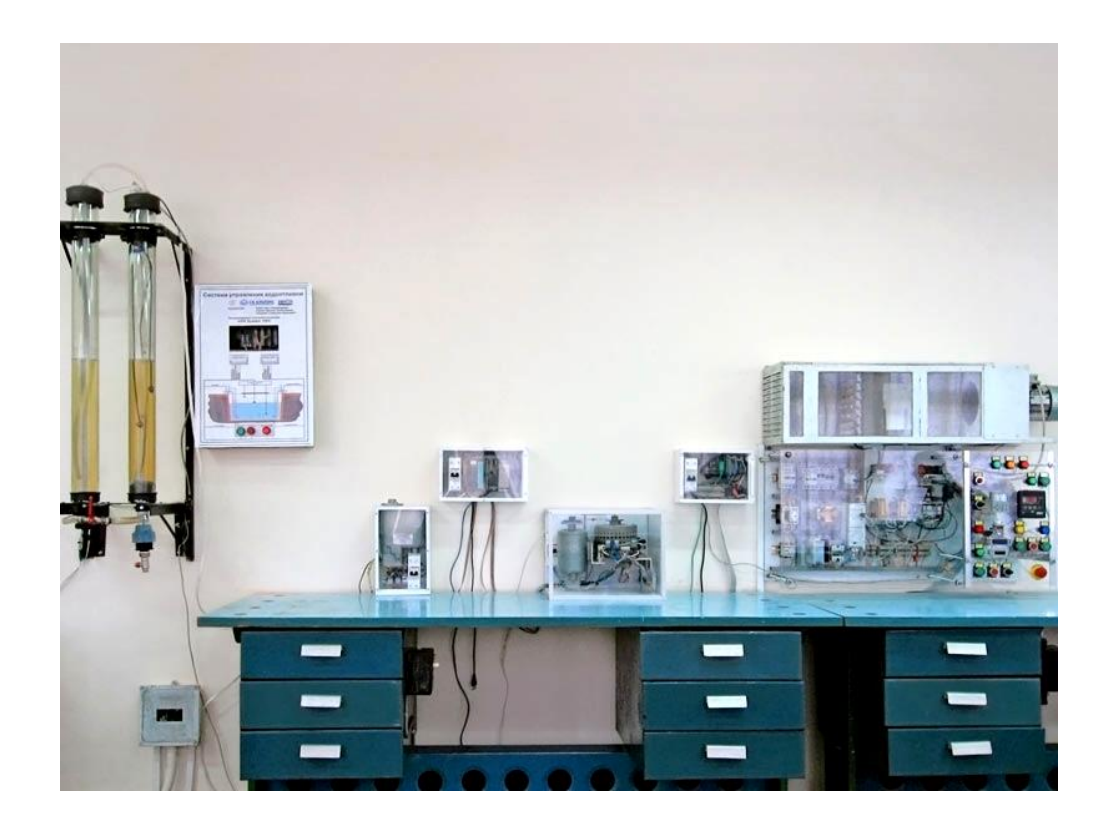

Загальна вартість обладнання - 12,0 тис. євро

#### **Універсальна лабораторна комп'ютеризована система ФКСА ВНТУ**

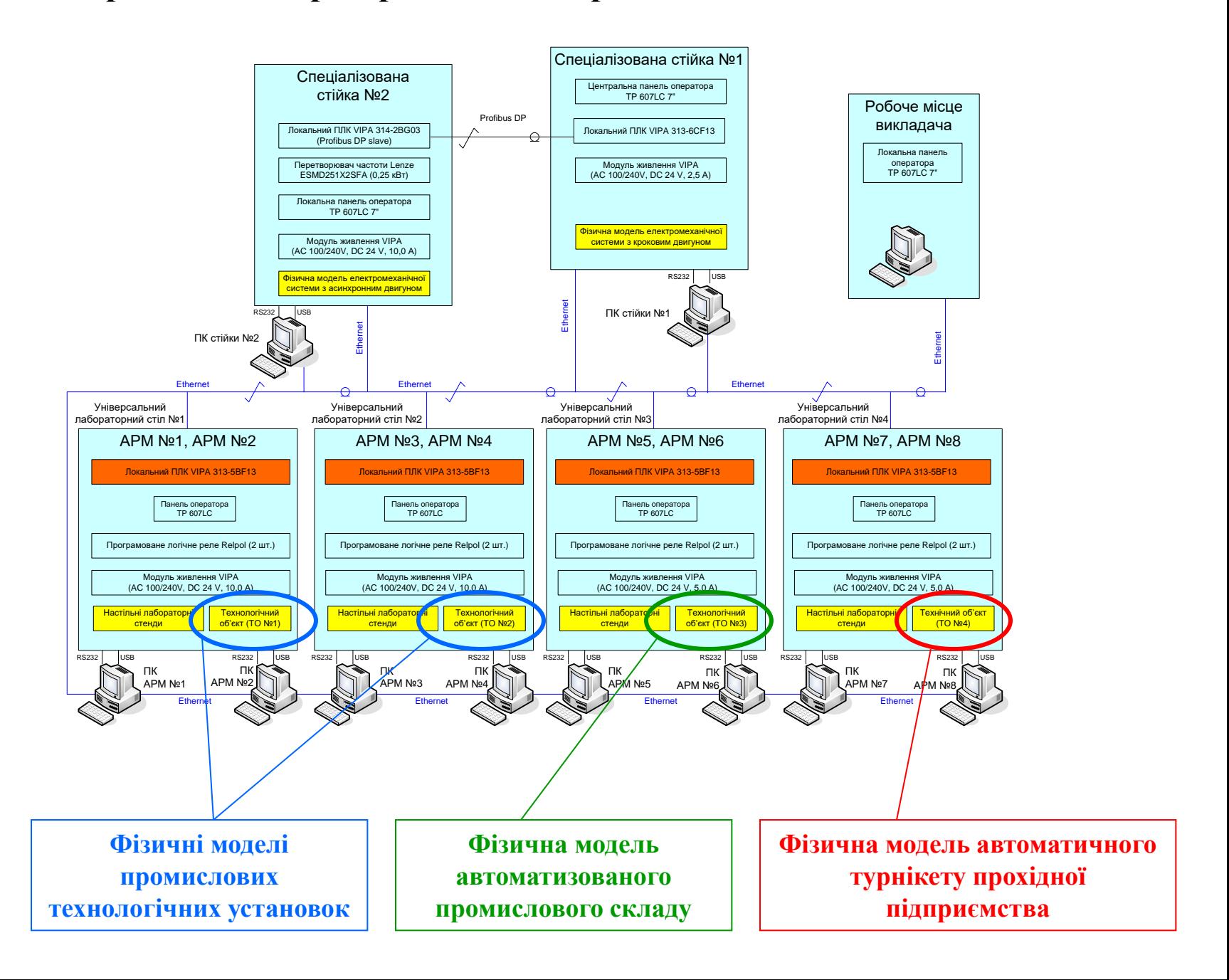

**Загальна конфігурація нового комп'ютеризованого навчального засобу**

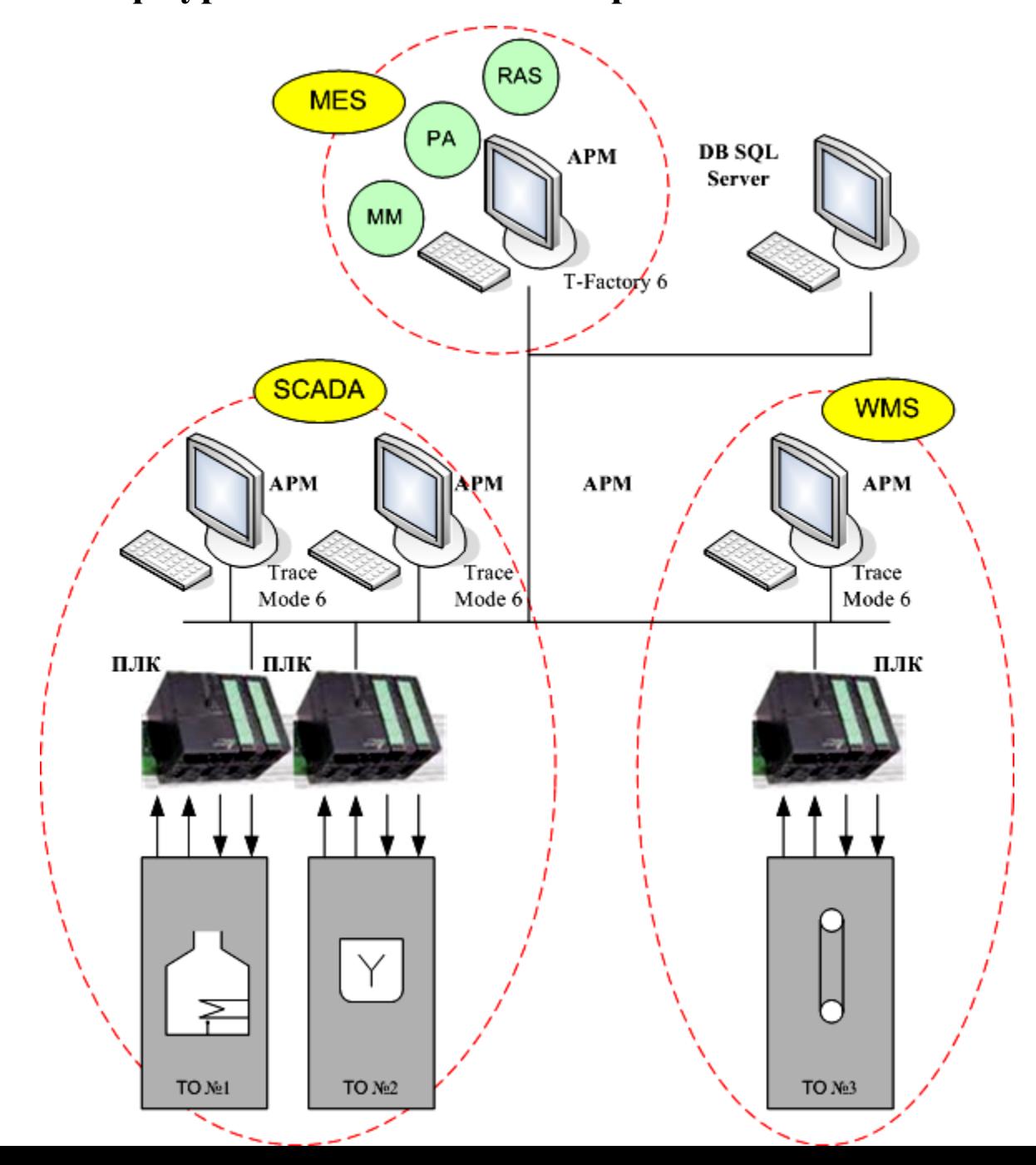

#### **Територіальна структура вигаданого виробничого підприємства**

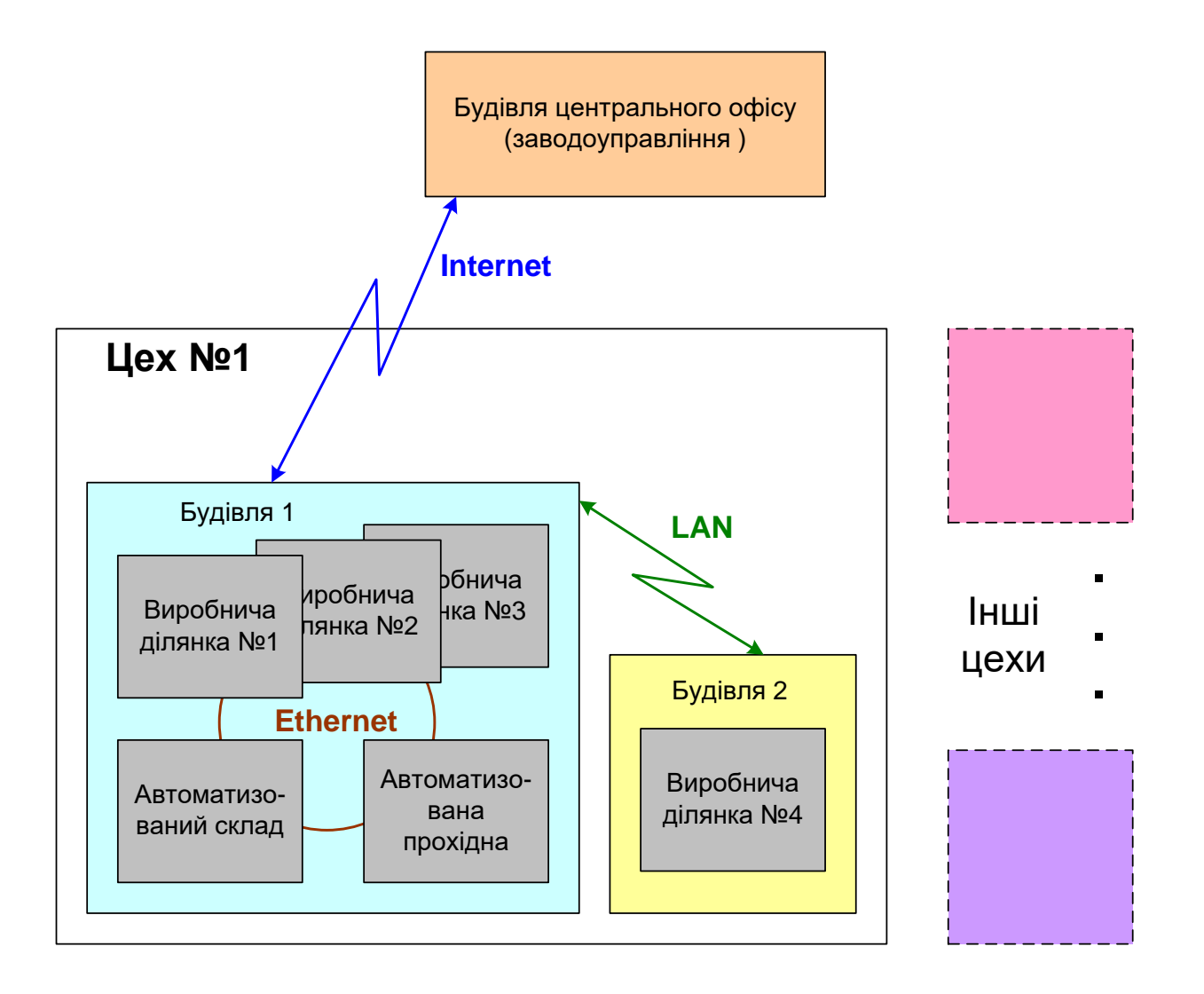

## **Структура лабораторної ІАСУ виробництвом**

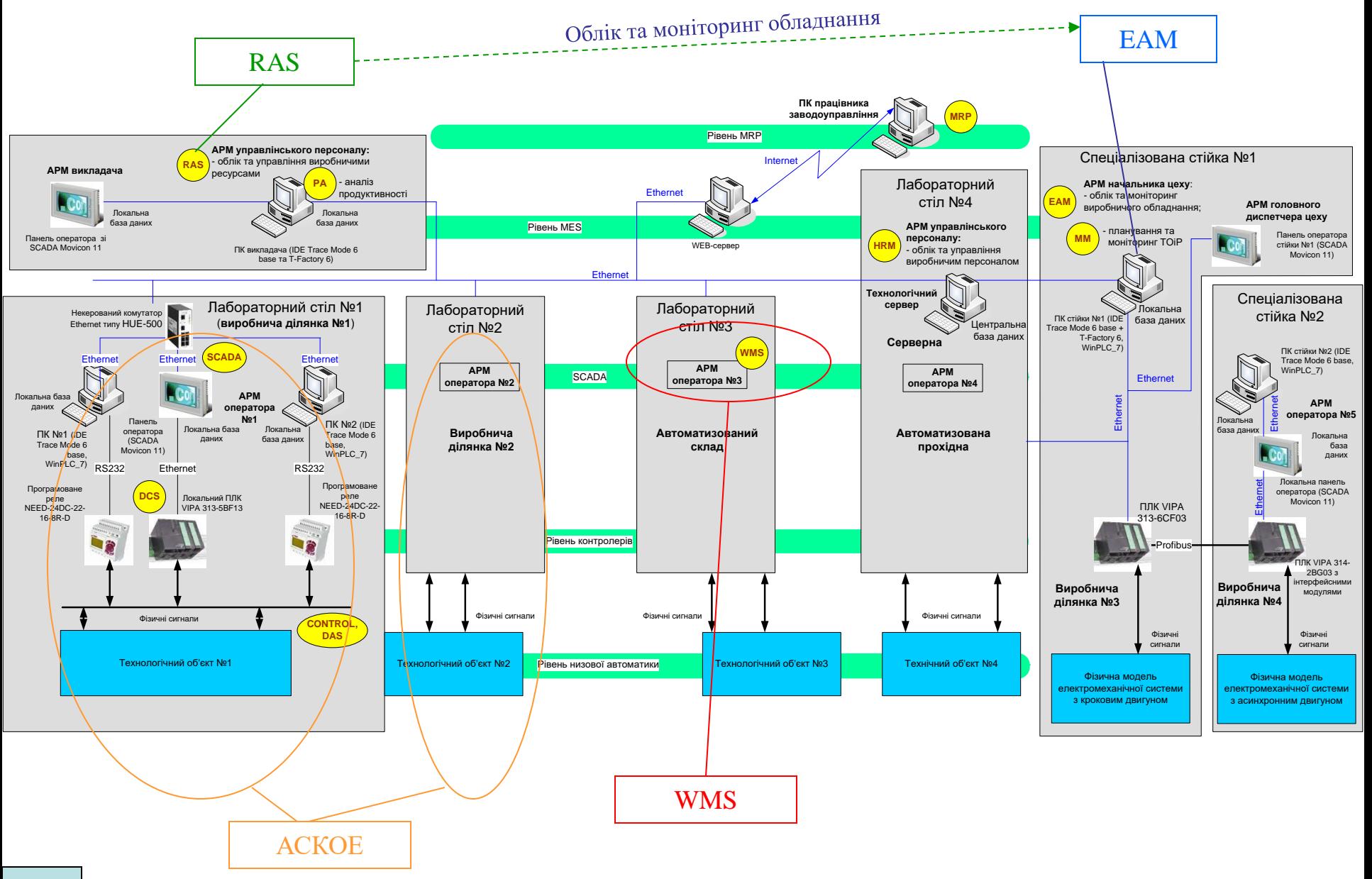

## **Комп'ютеризований навчальний засіб. Схема електрична структурна**

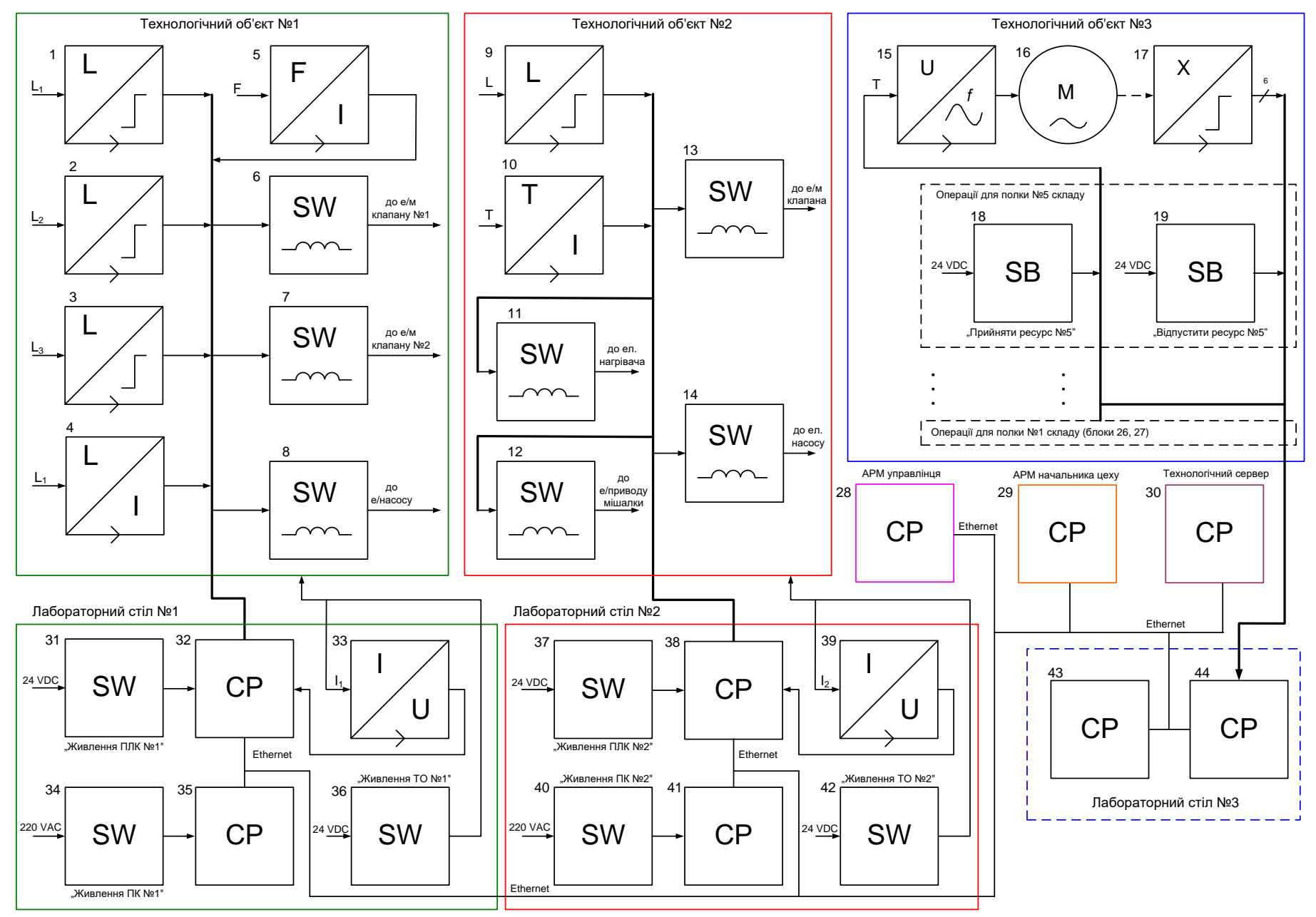

**10**

#### **Комп'ютеризований навчальний засіб. Схема електрична функціональна**

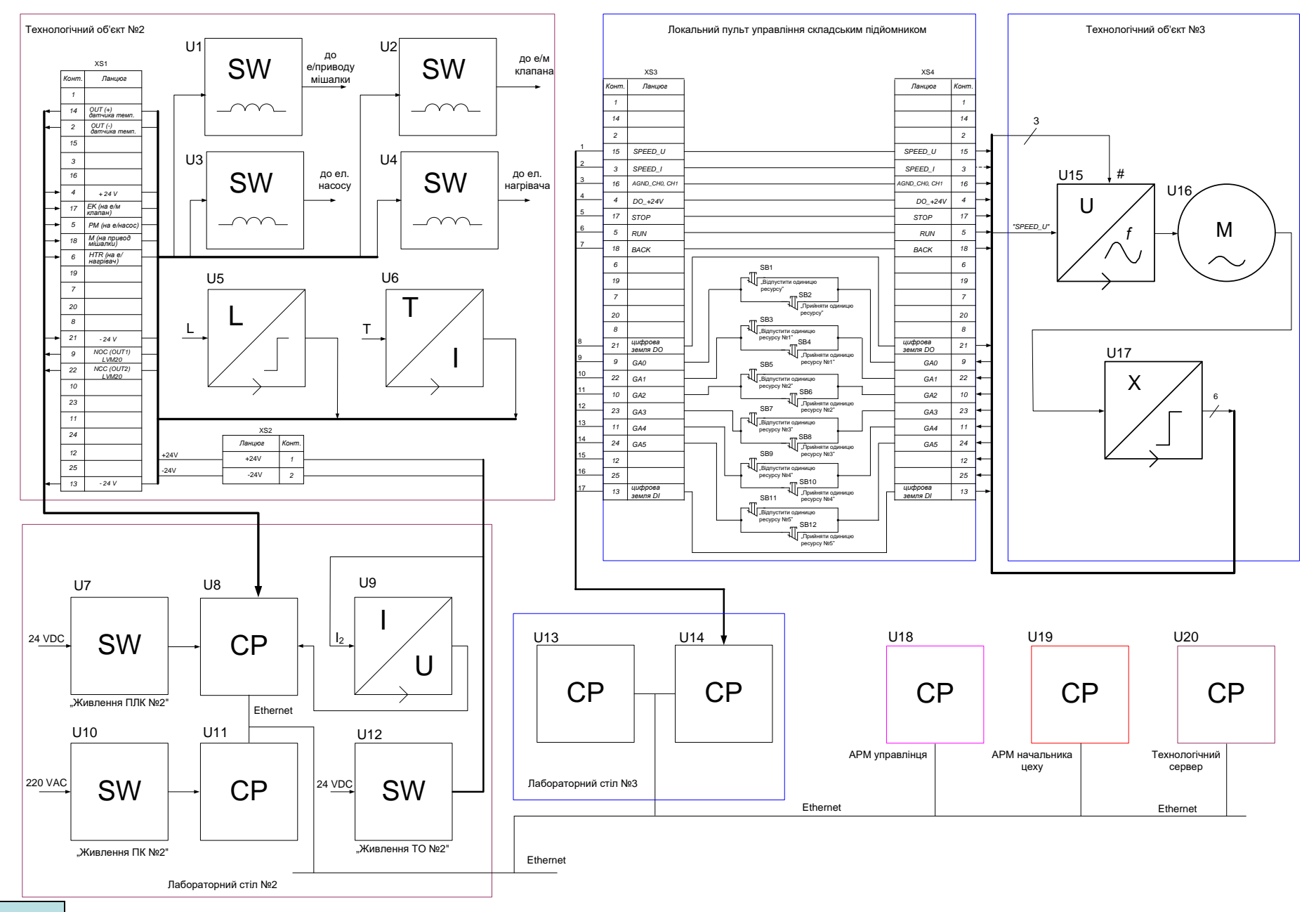

## **Обчислювальні ресурси вибраної конфігурації навчального засобу**

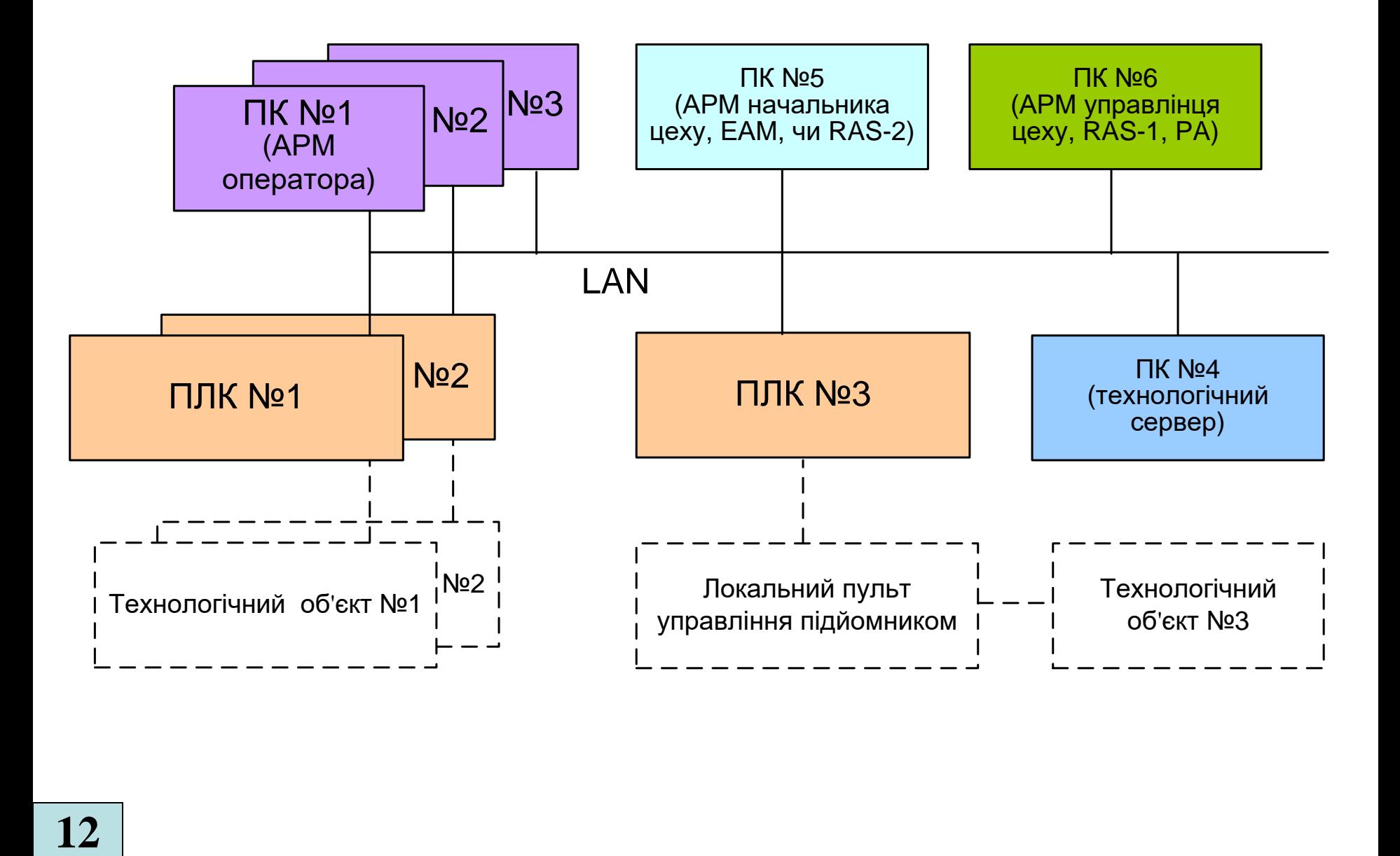

#### **Архітектура програмного забезпечення навчального засобу**

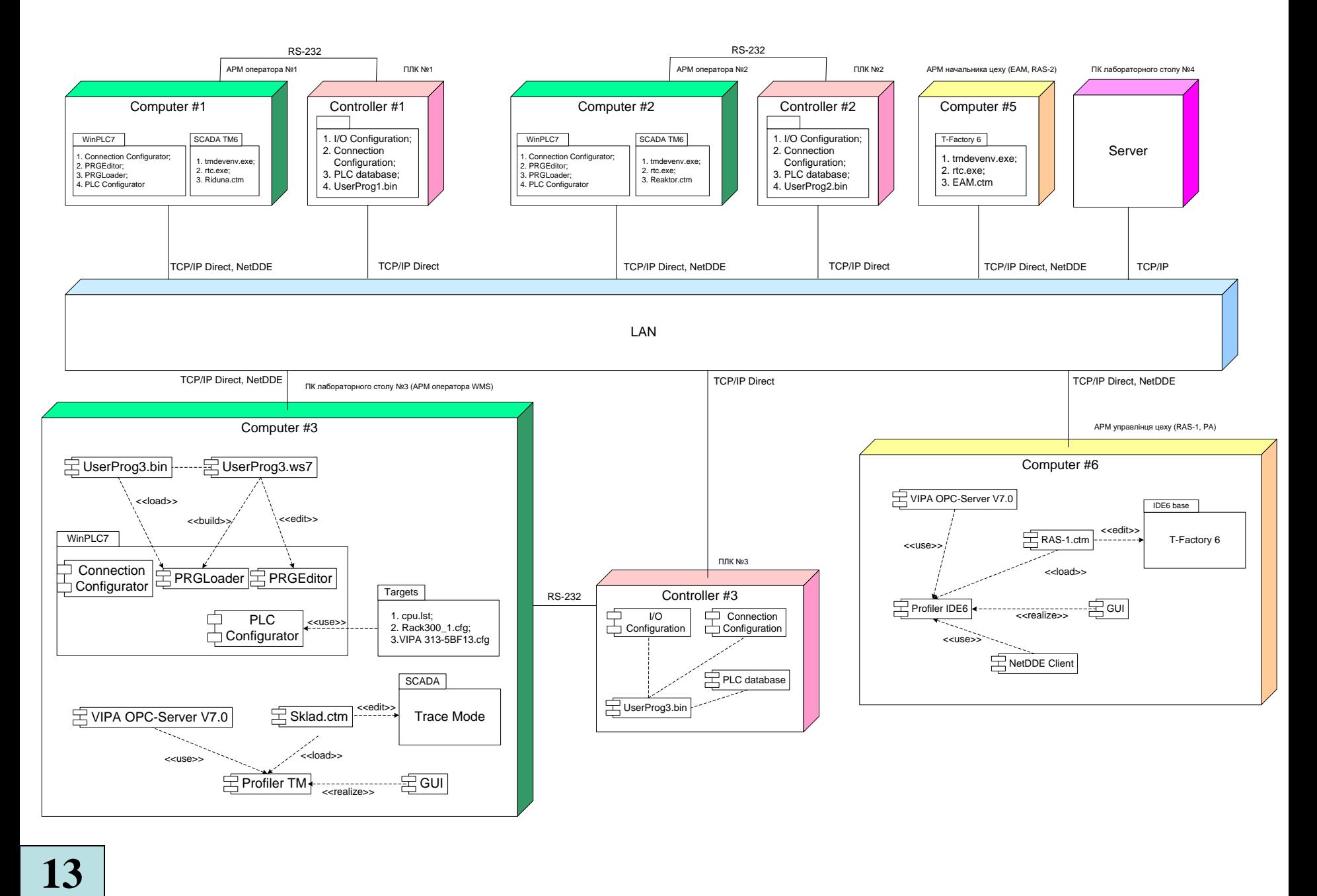

## **Схема мережних інформаційних потоків навчального засобу**

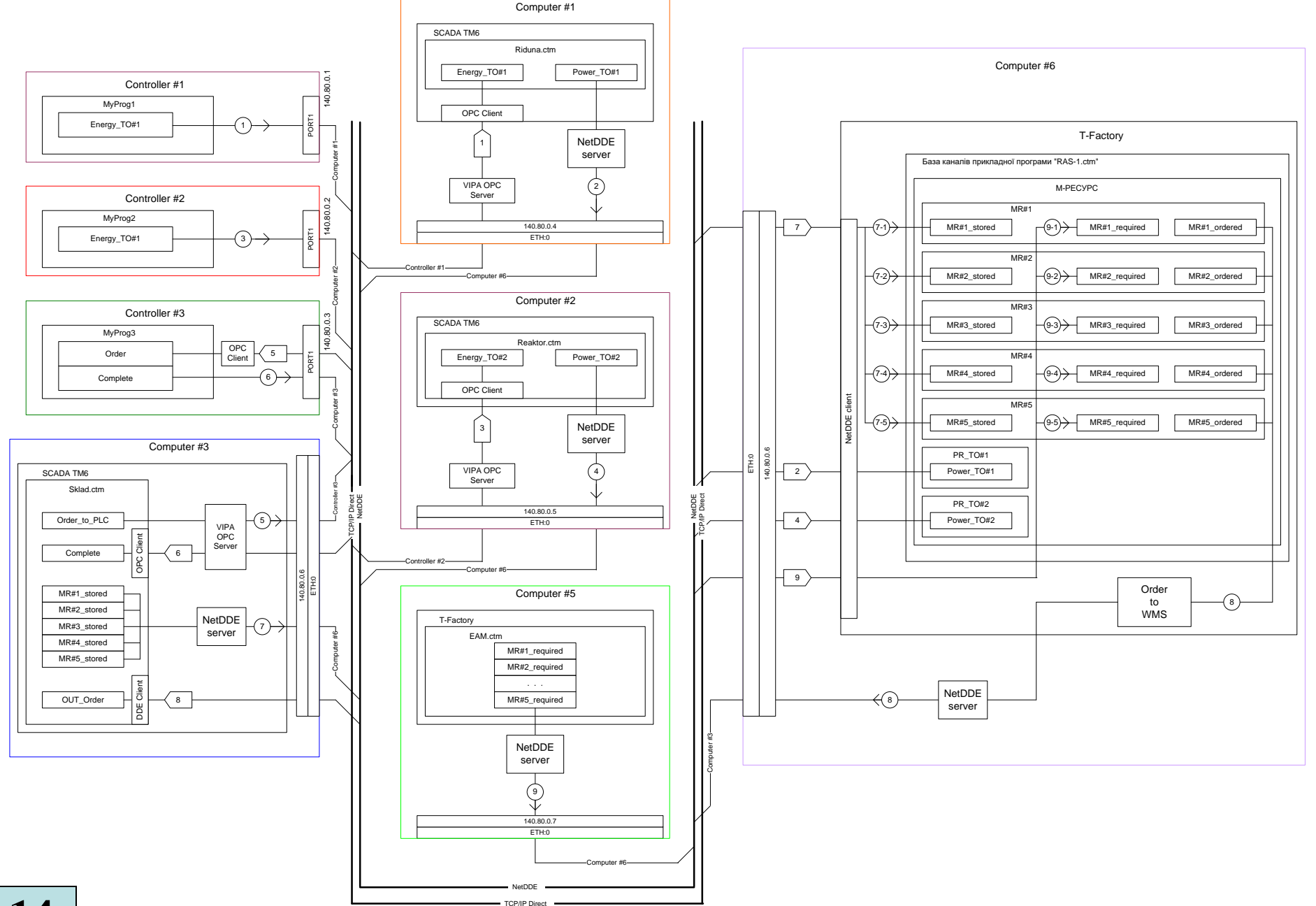

## **Проектування програмного забезпечення контролера "VIPA" автоматизованої прохідної**

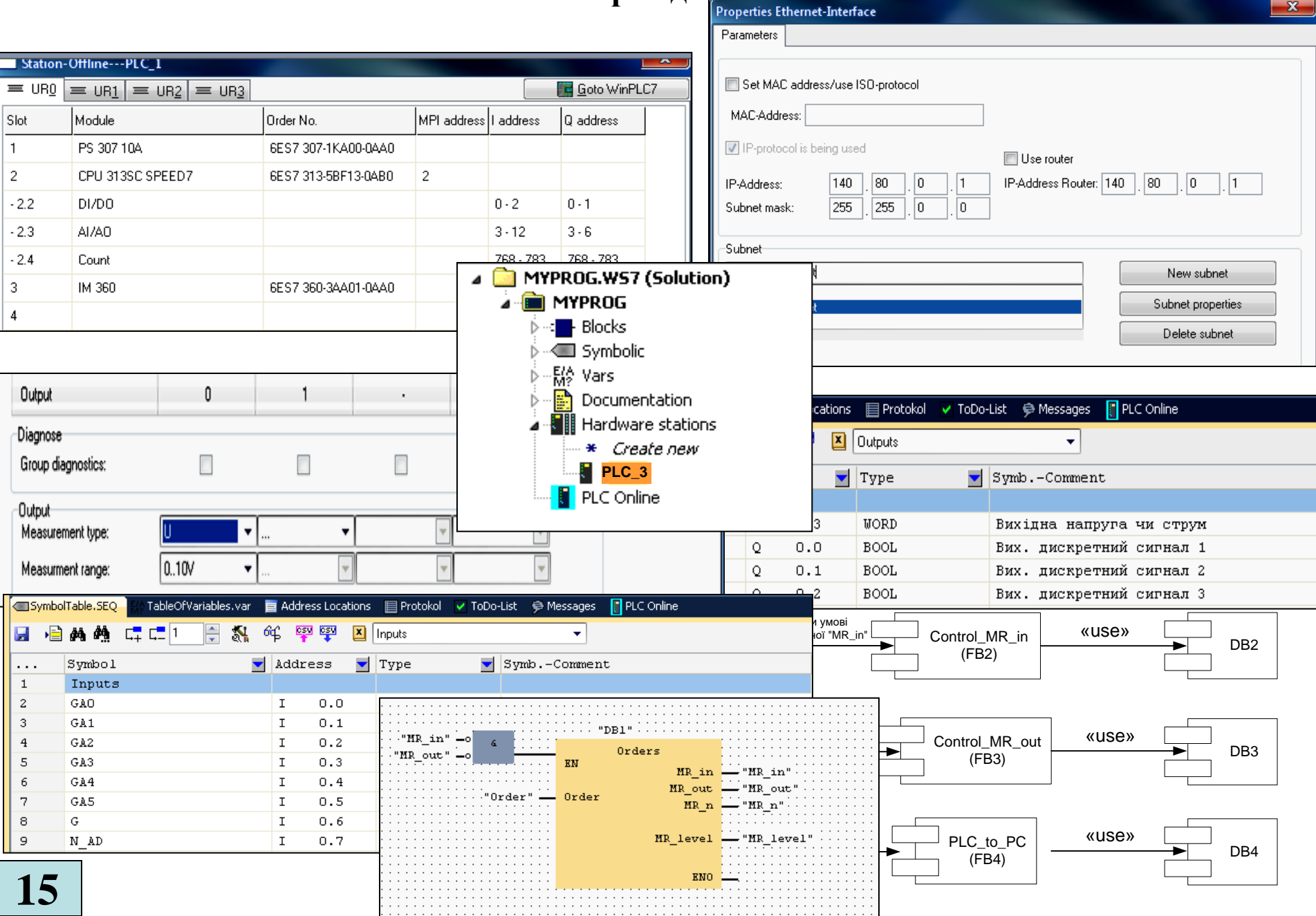

# **Проектування ОРС-сервера АРМ управлінця системи HRM-1**

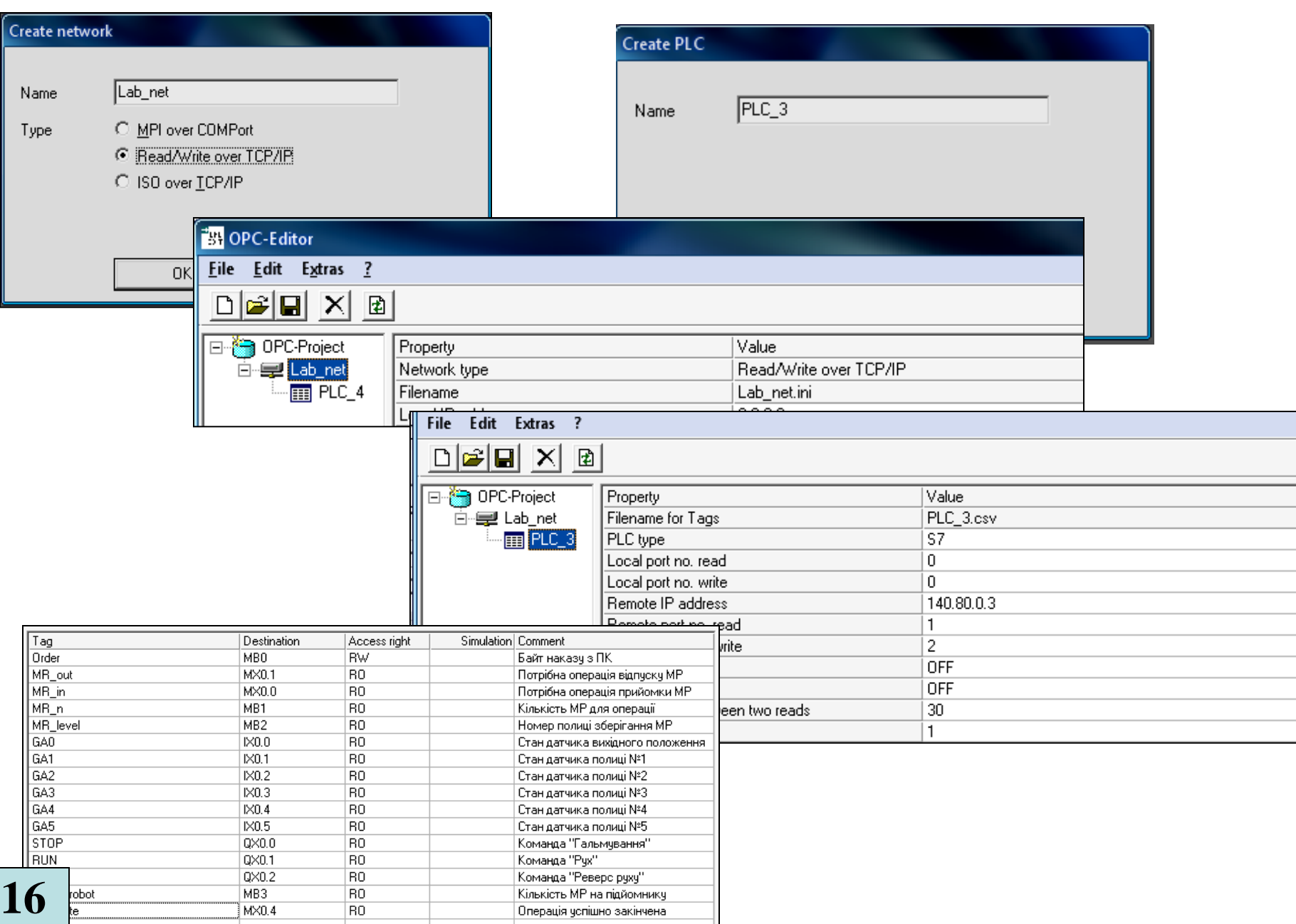

## **Проектування програмного забезпечення АРМ управлінця системи RAS-1**

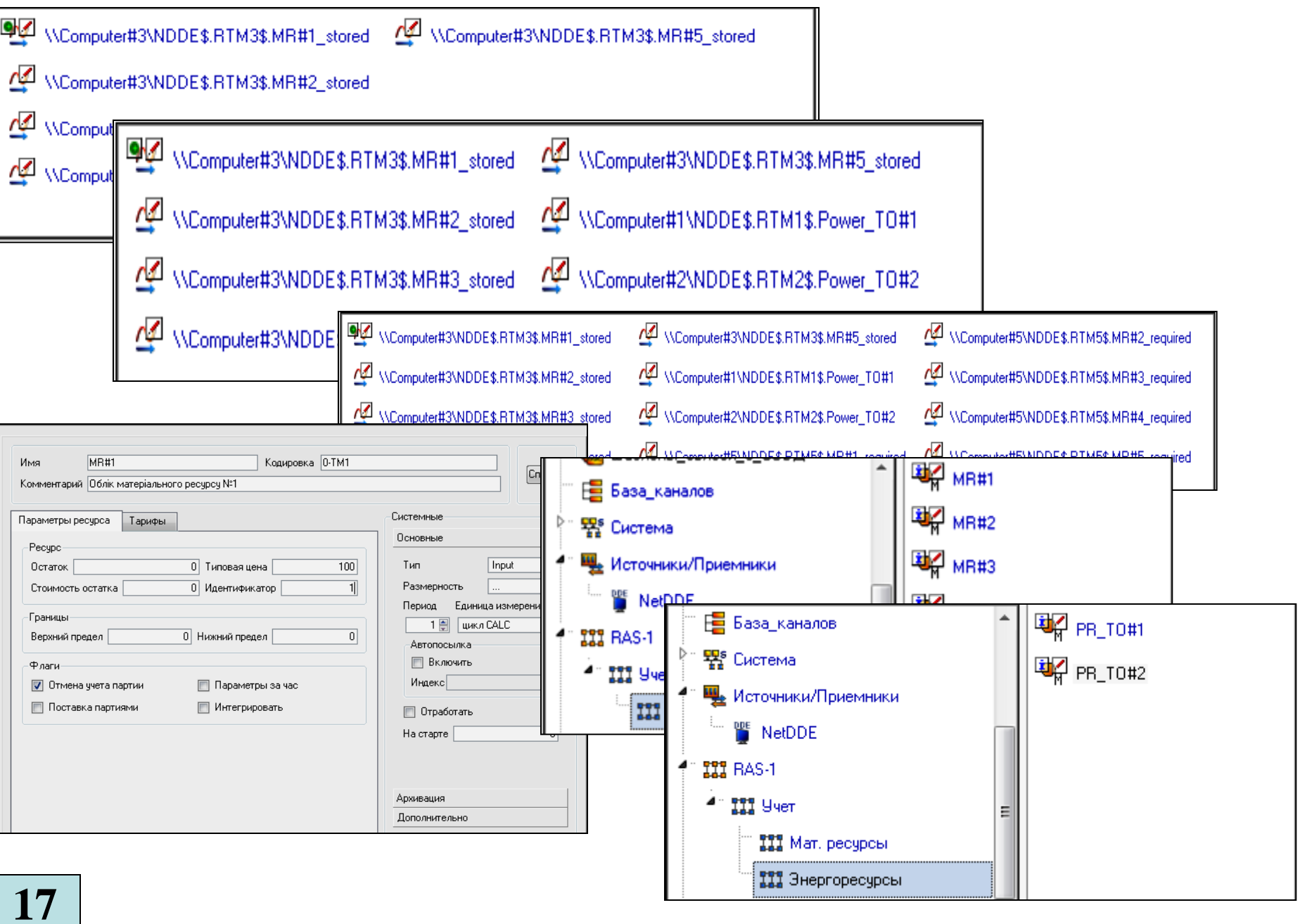

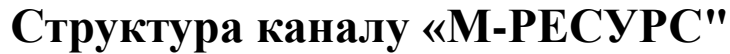

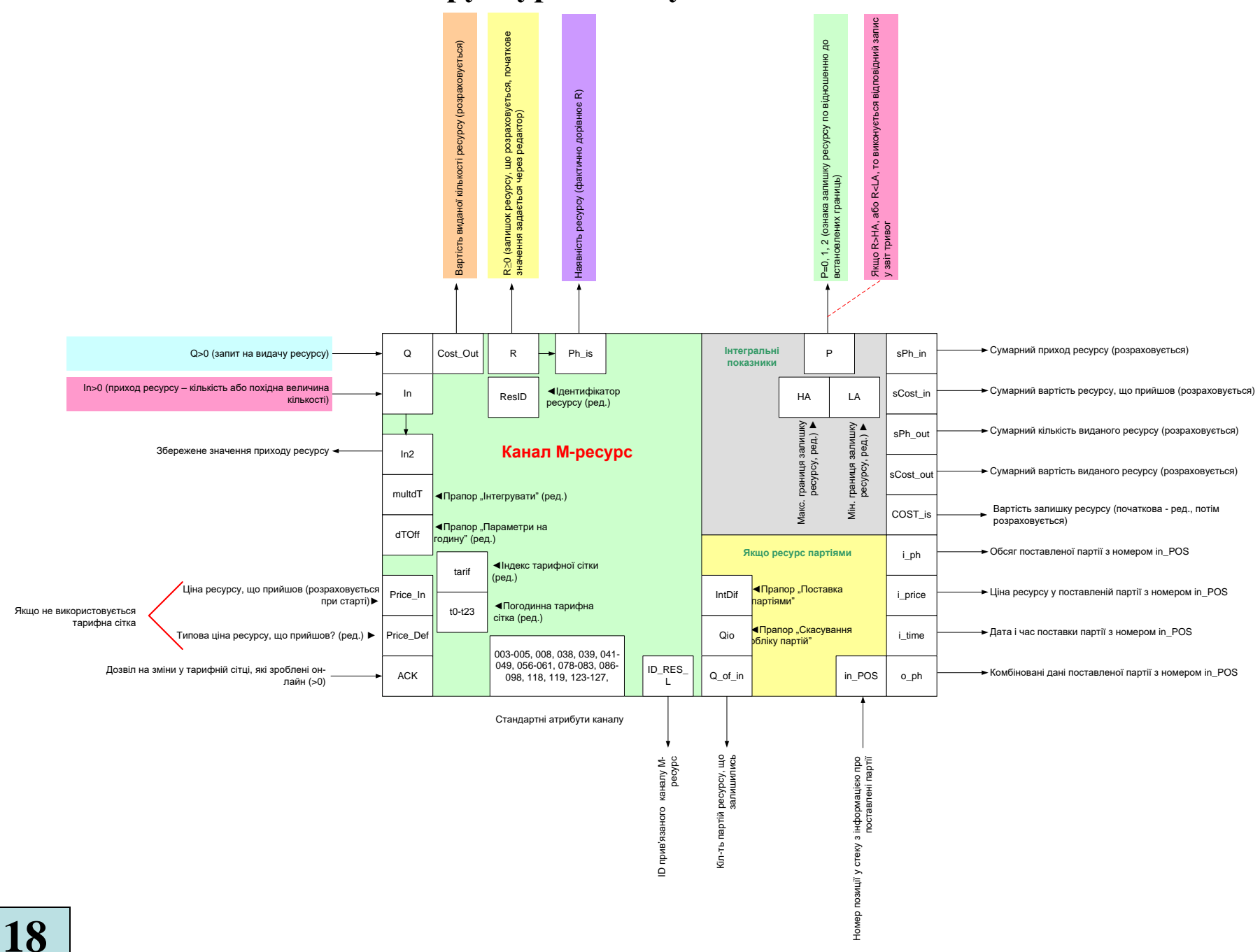

## **Комп'ютеризований навчальний засіб. Складальний кресленик**

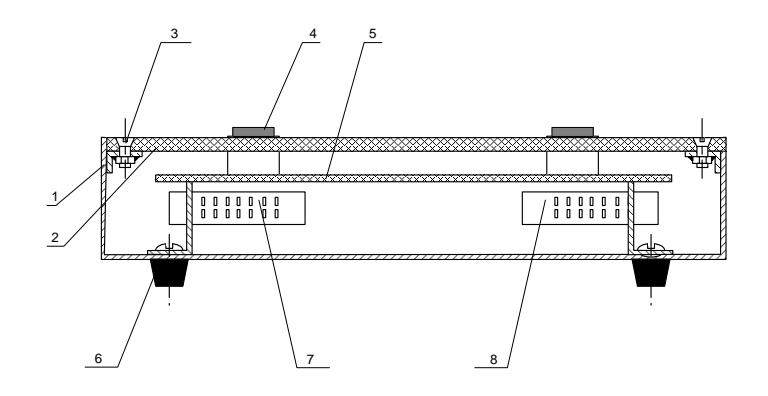

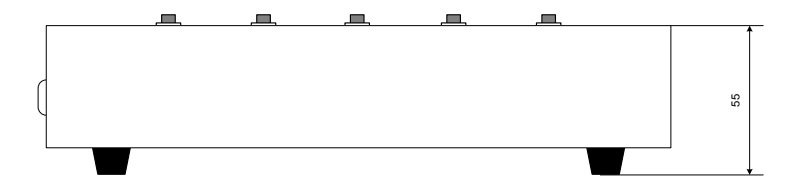

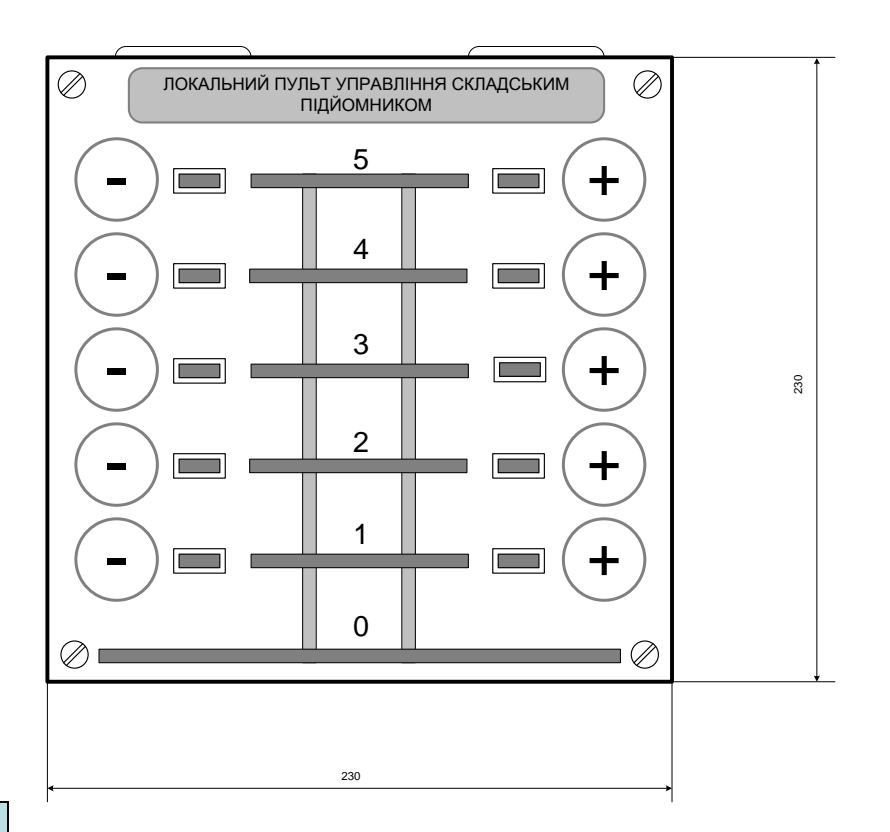